# Hetmani kontratakują (atakujacy-hetmani)

Memory limit: 64 MB Time limit: 1.00 s

Marcin niedawno zapoznał się z problemem ustawiania hetmanów na szachownicy, którego treść jest następująca: mając daną szachownię o wymiarach  $N \times N$  należy ustawić na niej  $N$  hetmanów tak, żeby żaden hetman nie atakował żadnego innego. Dla przypomnienia, hetman atakuje wszystkie figury, które stoją w tym samym rzędzie, kolumnie lub przekątnej co dany hetman.

W ramach rozgrzewki Marcin postanowił poukładać sobie hetmany na różne sposoby na szachownicy. Niestety, hetmanów jest tak dużo, że zaczął gubić się w sprawdzaniu czy na pewno żaden hetman nie atakuje żadnego innego. Marcin poprosił Cię o napisanie programu, który będzie to sprawdzał.

## **Wejscie ´**

W pierwszym wierszu strandardoweg wejścia znajdują się dwie liczby naturalne oddzielone pojedynczym odstępem  $N$  i  $M$  oznaczające odpowiednio wymiar szachownicy oraz liczbę postawionych hetmanów. W następnych M wierszach następują opisy położenia hetmanów. Każdy wiersz składa się z dwóch liczb całkowitych  $X, Y$  oznaczających, że w  $X$ -tym rzędzi oraz  $Y$ -tej kolumnie szachownicy stoi hetman.

## **Wyjscie ´**

W jednym wierszu standardowego wyjścia powinno znajdować sie słowo DOBRZE, jeżeli żaden hetman nie atakuje innego hetmana oraz słowo ATAK w przeciwynym przypadku.

## **Ograniczenia**

 $1 \leq X, Y \leq N \leq 1000000, 1 \leq M \leq 1000000$ . Można założyć, że żadni dwaj hatmanowie nie stoją na jednym polu.

## **Przykład**

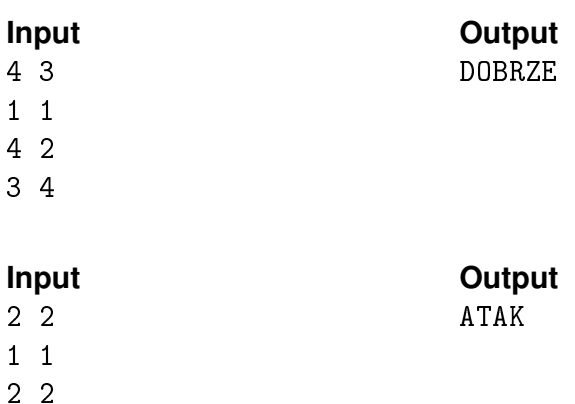